# Chapter 3 Relational Database Languages: Relational Algebra

We first consider only query languages.

Relational Algebra: Queries are expressions over operators and relation names.

Relational Calculus: Queries are special formulas of first-order logic with free variables.

**SQL:** Combination from algebra and calculus and additional constructs. Widely used DML for relational databases.

**QBE:** Graphical query language.

Deductive Databases: Queries are logical rules.

71

# RELATIONAL DATABASE LANGUAGES: COMPARISON AND OUTLOOK

# Remark:

- Relational Algebra and (safe) Relational Calculus have the same expressive power. For every expression of the algebra there is an equivalent expression in the calculus, and vice versa.
- A query language is called **relationally complete**, if it is (at least) as expressive as the relational algebra.
- These languages are compromises between efficiency and expressive power; they are not computationally complete (i.e., they cannot simulate a Turing Machine).
- They can be embedded into host languages (e.g. C++ or Java) or extended (PL/SQL), resulting in full computational completeness.
- Deductive Databases (Datalog) are more expressive than relational algebra and calculus.

# 3.1 Relational Algebra: Computations over Relations

# **Operations on Tuples – Overview Slide**

Let  $\mu \in \operatorname{Tup}(\bar{X})$  where  $\bar{X} = \{A_1, \ldots, A_k\}$ .

(Formal definition of  $\mu$  see Slide 60)

- For Ø ⊂ Ī ⊆ X̄, the expression μ[Ī] denotes the projection of μ to Ī.
   Result: μ[Ī] ∈ Tup(Ī) where μ[Ī](A) = μ(A), A ∈ Ī.
- A selection condition α (wrt. X̄) is an expression of the form A θ B or A θ c, or c θ A where A, B ∈ X̄, dom(A) = dom(B), c ∈ dom(A), and θ is a comparison operator on that domain like e.g. {=,≠,≤,<,≥,>}.

A tuple  $\mu \in \text{Tup}(\bar{X})$  satisfies a selection condition  $\alpha$ , if – according to  $\alpha - \mu(A) \theta \mu(B)$  or  $\mu(A) \theta c$ , or  $c \theta \mu(A)$  holds.

These (atomic) selection conditions can be combined to formulas by using  $\land,\lor,\neg,$  and (,).

• For  $\overline{Y} = \{B_1, \dots, B_k\}$ , the expression  $\mu[A_1 \to B_1, \dots, A_k \to B_k]$  denotes the renaming of  $\mu$ .

Result:  $\mu[\ldots, A_i \to B_i, \ldots] \in \operatorname{Tup}(\bar{Y})$  where  $\mu[\ldots, A_i \to B_i, \ldots](B_i) = \mu(A_i)$  for  $1 \le i \le k$ .

Let  $\mu \in \operatorname{Tup}(\bar{X})$  where  $\bar{X} = \{A_1, \ldots, A_k\}$ .

## Projection

For  $\emptyset \subset \overline{Y} \subseteq \overline{X}$ , the expression  $\mu[\overline{Y}]$  denotes the **projection** of  $\mu$  to  $\overline{Y}$ .

Result:  $\mu[\bar{Y}] \in \operatorname{Tup}(\bar{Y})$  where  $\mu[\bar{Y}](A) = \mu(A), \ A \in \bar{Y}$ .

# projection to a given set of attributes

# Example 3.1

Consider the relation schema  $R(\bar{X}) = continent(Name, Area): \bar{X} = [Name, Area]$ and the tuple  $\mu = \boxed{Name \rightarrow "Asia", Area \rightarrow 4.50953e+07}$ . formally:  $\mu(Name) = "Asia", \mu(Area) = 4.5E7$ projection attributes: Let  $\bar{Y} = [Name]$ Result:  $\mu[Name] = \boxed{Name \rightarrow "Asia"}$ 

Again,  $\mu \in \operatorname{Tup}(\bar{X})$  where  $\bar{X} = \{A_1, \ldots, A_k\}$ .

# Selection

A selection condition  $\alpha$  (wrt.  $\bar{X}$ ) is an expression of the form  $A \theta B$  or  $A \theta c$ , or  $c \theta A$  where  $A, B \in \bar{X}$ , dom $(A) = \text{dom}(B), c \in \text{dom}(A)$ , and  $\theta$  is a comparison operator on that domain like e.g.  $\{=,\neq,\leq,<,\geq,>\}$ .

A tuple  $\mu \in \text{Tup}(\bar{X})$  satisfies a selection condition  $\alpha$ , if – according to  $\alpha - \mu(A) \theta \mu(B)$  or  $\mu(A) \theta c$ , or  $c \theta \mu(A)$  holds.

yes/no-selection of tuples (without changing the tuple)

# Example 3.2

Consider again the relation schema  $R(\bar{X}) = continent(Name, Area)$ :  $\bar{X} = [Name, Area]$ . Selection condition: Area > 10.000.000.

Consider again the tuple  $\mu = \boxed{\text{Name} \rightarrow \text{"Asia", Area} \rightarrow 4.50953e+07}$ .

formally:  $\mu(Name) =$  "Asia",  $\mu(Area) = 4.5E7$ 

*check:*  $\mu(Area) > 10.000.000$ 

Result: yes.

These (atomic) selection conditions can be combined to formulas by using  $\land$ ,  $\lor$ ,  $\neg$ , and (,).

75

Let  $\mu \in \operatorname{Tup}(\bar{X})$  where  $\bar{X} = \{A_1, \ldots, A_k\}.$ 

# Renaming

For  $\overline{Y} = \{B_1, \dots, B_k\}$ , the expression  $\mu[A_1 \to B_1, \dots, A_k \to B_k]$  denotes the **renaming** of  $\mu$ . Result:  $\mu[\dots, A_i \to B_i, \dots] \in \text{Tup}(\overline{Y})$  where  $\mu[\dots, A_i \to B_i, \dots](B_i) = \mu(A_i)$  for  $1 \le i \le k$ .

renaming of attributes (without changing the tuple)

# Example 3.3

Consider (for a tuple of the table  $R(\bar{X}) = encompasses(Country, Continent, Percent)$ ):  $\bar{X} = [Country, Continent, Percent].$ Consider the tuple  $\mu = \boxed{Country \rightarrow "R", Continent \rightarrow "Asia", Percent \rightarrow 80}$ . formally:  $\mu(Country) = "R", \mu(Continent) = "Asia", \mu(Percent) = 80$ Renaming:  $\bar{Y} = [Code, Name, Percent]$ Result: a new tuple  $\mu[Country \rightarrow Code, Continent \rightarrow Name, Percent \rightarrow Percent] = [Code \rightarrow "R", Name \rightarrow "Asia", Percent \rightarrow 80]$  that now fits into the schema  $new\_encompasses(Code, Name, Percent).$ 

The usefulness of renaming will become clear later ...

# EXPRESSIONS IN THE RELATIONAL ALGEBRA

What is an algebra?

- An algebra consists of a "domain" (i.e., a set of "things"), and a set of operators.
- Operators map elements of the domain to other elements of the domain.
- Each of the operators has a "semantics", that is, a definition how the result of applying it to some input should look like.
- Algebra expressions are built over basic constants and operators (inductive definition).

# **Relational Algebra**

- The "domain" consists of all relations (over arbitrary sets of attributes).
- The operators are then used for combining relations, and for describing computations e.g., in SQL.
- Relational algebra expressions are defined inductively over relations and operators.
- Relational algebra expressions define queries against a relational database.

77

# INDUCTIVE DEFINITION OF EXPRESSIONS

# Atomic Expressions

For an arbitrary attribute A and a constant a ∈ dom(A), the constant relation A : {a} is an algebra expression.

Format: [A]Result relation:  $\{a\}$ 

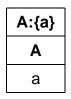

• Given a database schema  $\mathbf{R} = \{R_1(\bar{X}_1), \dots, R_n(\bar{X}_n)\}$ , every relation name  $R_i$  is an algebra expression.

Format of  $R_i$ :  $\bar{X}_i$ 

Result relation (wrt. a given database state S): the relation  $S(R_i)$  that is currently stored in the database.

| Structural Induction: Applying an Operator                                                                               |
|----------------------------------------------------------------------------------------------------|
| • takes one or more input relations $in_1, in_2, \ldots$                                                                 |
| • produces a result relation <i>out</i> :                                                                                |
| <ul> <li><i>out</i> has a <b>format</b>,</li> <li>depends on the formats of the input relations.</li> </ul>              |
| <ul> <li>out is a relation, i.e., it contains some tuples,<br/>depends on the content of the input relations.</li> </ul> |
|                                                                                                    |
|                                                                                                    |
|                                                                                                    |

79

# **BASE OPERATORS**

Let  $\bar{X}, \bar{Y}$  formats and  $r \in \text{Rel}(\bar{X})$  and  $s \in \text{Rel}(\bar{Y})$  relations over  $\bar{X}$  and  $\bar{Y}$ .

# Union

$$\begin{split} & \text{Assume } r,s \in \text{Rel}(\bar{X}). \\ & \text{Result format of } r \cup s: \ \bar{X} \\ & \text{Result relation:} \ r \cup s = \{\mu \in \text{Tup}(\bar{X}) \mid \mu \in r \text{ or } \mu \in s\}. \end{split}$$

|     | A | B       | C |     |   | Ð | a | _            | A | В        | C |
|-----|---|---------|---|-----|---|---|---|--------------|---|----------|---|
| r = | a |         | С | s = | b |   | a | $r \cup s =$ |   |          |   |
|     |   | $b^{a}$ | • |     | d | a | f |              |   | $b \\ g$ |   |

# Set Difference

Assume  $r, s \in \operatorname{Rel}(\bar{X})$ . Result format of  $r \setminus s$ :  $\bar{X}$ Result relation:  $r \setminus s = \{ \mu \in r \mid \mu \notin s \}$ .

$$r = \frac{A \quad B \quad C}{a \quad b \quad c} \qquad s = \frac{A \quad B \quad C}{b \quad g \quad a} \qquad r \setminus s = \frac{A \quad B \quad C}{a \quad b \quad c} \\ \frac{A \quad B \quad C}{c \quad b \quad d} \qquad r \setminus s = \frac{A \quad B \quad C}{c \quad b \quad d}$$

81

# Projection

Assume  $r \in \operatorname{Rel}(\bar{X})$  and  $\bar{Y} \subseteq \bar{X}$ . Result format of  $\pi[\bar{Y}](r)$ :  $\bar{Y}$ Result relation:  $\pi[\bar{Y}](r) = \{\mu[\bar{Y}] \mid \mu \in r\}.$ 

# Example 3.4

| Continent   |             |  |  |  |  |  |
|-------------|-------------|--|--|--|--|--|
| <u>Name</u> | Area        |  |  |  |  |  |
| Europe      | 9562489.6   |  |  |  |  |  |
| Africa      | 3.02547e+07 |  |  |  |  |  |
| Asia        | 4.50953e+07 |  |  |  |  |  |
| America     | 3.9872e+07  |  |  |  |  |  |
| Australia   | 8503474.56  |  |  |  |  |  |

Let  $\bar{Y} = [Name]$ 

| $\mu_1[Name] =$ | Name  ightarrow ``Europe''  |
|-----------------|-----------------------------|
| $\mu_2[Name] =$ | Name  ightarrow "Africa"    |
| $\mu_3[Name] =$ | Name  ightarrow "Asia"      |
| $\mu_4[Name] =$ | Name  ightarrow "America"   |
| $\mu_5[Name] =$ | Name  ightarrow "Australia" |
|                 |                             |

| Name<br>Europe |
|----------------|
| Europe         |
|                |
| Africa         |
| Asia           |
| America        |
| Australia      |

## Selection

Assume  $r \in \operatorname{Rel}(\bar{X})$  and a selection condition  $\alpha$  over  $\bar{X}$ .

Result format of  $\sigma[\alpha](r)$ :  $\overline{X}$ Result relation:  $\sigma[\alpha](r) = \{\mu \in r \mid \mu \text{ satisfies } \alpha\}.$ 

# Example 3.5

| Continent |             | Let $\alpha = "Area > 10.000.000"$ |                 |                  |
|-----------|-------------|------------------------------------|-----------------|------------------|
| Name Area |             |                                    | $\sigma[Area >$ | 10E6](Continent) |
| Europe    | 9562489.6   | $\mu_1(Area) > 10.000.000$ ?– no   | <u>Name</u>     | Area             |
| Africa    | 3.02547e+07 | $\mu_2(Area) > 10.000.000$ ?— yes  | Africa          | 3.02547e+07      |
| Asia      | 4.50953e+07 | $\mu_3(Area) > 10.000.000$ ?- yes  | Asia            | 4.50953e+07      |
| America   | 3.9872e+07  | $\mu_4(Area) > 10.000.000$ ?— yes  | America         | 3.9872e+07       |
| Australia | 8503474.56  | $\mu_5(Area) > 10.000.000$ ?- no   |                 |                  |

83

## Renaming

Assume  $r \in \text{Rel}(\bar{X})$  with  $X = [A_1, \dots, A_k]$  and a renaming  $[A_1 \to B_1, \dots, A_k \to B_k]$ .

Result format of  $\rho[A_1 \to B_1, \dots, A_k \to B_k](r)$ :  $[B_1, \dots, B_k]$ Result relation:  $\rho[A_1 \to B_1, \dots, A_k \to B_k](r) = \{\mu[A_1 \to B_1, \dots, A_k \to B_k] \mid \mu \in r\}.$ 

## Example 3.6

Consider the renaming of the table *encompasses*(Country, Continent, Percent):

 $\bar{X} = [Country, Continent, Percent]$ Renaming:  $\bar{Y} = [Code, Name, Percent]$ 

| $\rho[Country \rightarrow Code, Continent \rightarrow Name, Percent \rightarrow Percent](encompasses)$ |        |         |  |  |  |  |
|----------------------------------------------------------------------------------------------------|--------|---------|--|--|--|--|
| Code                                                                                                   | Name   | Percent |  |  |  |  |
| R                                                                                                    | Europe | 20      |  |  |  |  |
| R                                                                                                    | Asia   | 80      |  |  |  |  |
| D                                                                                                    | Europe | 100     |  |  |  |  |
| :                                                                                                    | :      |         |  |  |  |  |

| ssume $r \in Rel(X)$ a                                         | and $s \in Rel(\bar{Y})$ for arbitrar                                                                             | У А, Ү.                                                                     |                  |
|----------------------------------------------------------------|----------------------------------------------------------------------------------------------------|-----------------------------------------------------------------------------|------------------|
|                                                                | of $\overline{X} \cup \overline{Y}$ , we also write $\overline{X} = v_1, \dots, v_n$ and $\mu_2 = u$              | $\overline{Y}.$ $1,\ldots,w_m, \mu_1\mu_2 := v_1,\ldots,v_n,w_1,\ldots,w_n$ | $\overline{w_m}$ |
| esult format of $r \bowtie s$<br>esult relation: $r \bowtie s$ | s: $\overline{XY}$ .<br>= { $\mu \in Tup(\overline{XY}) \mid \mu[\overline{X}] \in$                               | $r 	ext{ and } \mu[ar{Y}] \in s \}.$                                        |                  |
| Motivation                                                     |                                                                                                    |                                                                             |                  |
|                                                                |                                                                                                    |                                                                             |                  |
| •                                                              | $\bar{Y} = \emptyset \Rightarrow $ Cartesian Prod<br>$p(\overline{XY}) \mid \mu_1 \in r \text{ and } \mu_2 \in s$ | A B C D                                                                     |                  |
| $r 	imes s = \{ \mu_1 \mu_2 \in Tup\}$                         |                                                                                                    | }.                                                                          |                  |

# Example 3.7 (Cartesian Product of Continent and Encompasses)

|        | Continent × encompasses |           |         |         |  |  |  |  |  |
|--------|-------------------------|-----------|---------|---------|--|--|--|--|--|
| Name   | Area                    | Continent | Country | Percent |  |  |  |  |  |
| Europe | Europe 9562489.6        |           | Germany | 100     |  |  |  |  |  |
| Europe | Europe 9562489.6        |           | Russia  | 20      |  |  |  |  |  |
| Europe | 9562489.6               | Asia      | Russia  | 80      |  |  |  |  |  |
| Europe | 9562489.6               | :         | :       | :       |  |  |  |  |  |
| Africa | 3.02547e+07             | Europe    | Germany | 100     |  |  |  |  |  |
| Africa | 3.02547e+07             | Europe    | Russia  | 20      |  |  |  |  |  |
| Africa | 3.02547e+07             | Asia      | Russia  | 80      |  |  |  |  |  |
| Africa | 3.02547e+07             | :         | :       | :       |  |  |  |  |  |
| Asia   | 4.50953e+07             | Europe    | Germany | 100     |  |  |  |  |  |
| Asia   | 4.50953e+07             | Europe    | Russia  | 20      |  |  |  |  |  |
| Asia   | 4.50953e+07             | Asia      | Russia  | 80      |  |  |  |  |  |
| Asia   | 4.50953e+07             | :<br>:    | :       | :       |  |  |  |  |  |
| :      | :                       | :         | :       | :       |  |  |  |  |  |

## Back to the Natural Join

General case  $\bar{X} \cap \bar{Y} \neq \emptyset$ : shared attribute names constrain the result relation.

Again the definition:  $r \bowtie s = \{\mu \in \mathsf{Tup}(\overline{XY}) \mid \mu[\overline{X}] \in r \text{ and } \mu[\overline{Y}] \in s\}.$ 

(Note: this implies that the tuples  $\mu_1 := \mu[\bar{X}] \in r$  and  $\mu_2 := \mu[\bar{Y}] \in s$  coincide in the shared attributes  $\bar{X} \cap \bar{Y}$ )

# Example 3.8

Consider encompasses(country,continent,percent) and isMember(organization,country,type):

| e       | encompasses             | S   | isMember     |         |        |  |
|---------|-------------------------|-----|--------------|---------|--------|--|
| Country | untry Continent Percent |     | Organization | Country | Туре   |  |
| R       | Europe                  | 20  | EU           | D       | member |  |
| R       | Asia                    | 80  | UN           | D       | member |  |
| D       | Europe                  | 100 | UN           | R       | member |  |
| :       | · .                     | :   | :            | :       | :      |  |

encompasses  $\bowtie$  is Member = { $\mu \in Tup(country, cont, perc, org, type)$  |

 $\mu[country, cont, perc] \in encompasses \text{ and } \mu[org, country, type] \in isMember\}$ 

87

**Example 3.8 (Continued)**  $encompasses \bowtie isMember = \{\mu \in Tup(country, cont, perc, org, type) \mid$  $\mu[country, cont, perc] \in encompasses and \mu[org, country, type] \in isMember\}$ start with  $(R, Europe, 20) \in encompasses$ . check which tuples in *isMember* match:  $(UN, R, member) \in isMember matches:$ result: (R, Europe, 20, UN, member) belongs to the result. (some more matches ...) continue with  $(R, Asia, 80) \in encompasses$ .  $(UN, R, member) \in isMember matches:$ result: (R, Asia, 80, UN, member) belongs to the result. (some more matches ...) continue with  $(D, Europe, 100) \in encompasses$ .  $(EU, D, member) \in isMember matches:$ result: (D, Europe, 100, EU, member) belongs to the result.  $(UN, D, member) \in isMember matches:$ result: (D, Europe, 100, UN, member) belongs to the result. (some more matches ...) 

# **Example 3.8 (Continued)**

Result:

|         | encompasses × isMember            |     |    |        |  |  |  |  |  |
|---------|-----------------------------------|-----|----|--------|--|--|--|--|--|
| Country | Continent Percent Organization Ty |     |    |        |  |  |  |  |  |
| R       | Europe                            | 20  | UN | member |  |  |  |  |  |
| R       | Europe                            | 20  | :  | :      |  |  |  |  |  |
| R       | Asia                              | 80  | UN | member |  |  |  |  |  |
| R       | Asia                              | 80  | :  | :      |  |  |  |  |  |
| D       | Europe                            | 100 | UN | member |  |  |  |  |  |
| D       | Europe                            | 100 | EU | member |  |  |  |  |  |
| D       | Europe                            | 100 | :  | :      |  |  |  |  |  |
| :       | :                                 | :   | :  | :      |  |  |  |  |  |

#### 89

## Example 3.9 (and Exercise)

Consider the expression

 $continent \bowtie \rho[Country \rightarrow Code, Continent \rightarrow Name, Percent \rightarrow Percent](encompasses)$ 

Functionalities of the Join

- Combining relations
- Selective functionality: only matching tuples survive (consider joining cities and organizations on headquarters)

# **DERIVED OPERATORS**

#### Intersection

Assume  $r, s \in \operatorname{Rel}(\bar{X})$ .

Then,  $r \cap s = \{\mu \in \operatorname{Tup}(\bar{X}) \mid \mu \in r \text{ and } \mu \in s\}.$ 

## Theorem 3.1

Intersection can be expressed by Difference:  $r \cap s = r \setminus (r \setminus s)$ .

## $\theta\text{-Join}$

Combination of Cartesian Product and Selection:

Assume  $r \in \text{Rel}(\bar{X})$ , and  $s \in \text{Rel}(\bar{Y})$ , such that  $\bar{X} \cap \bar{Y} = \emptyset$ , and  $A \theta B$  a selection condition.

 $r \bowtie_{A\theta B} s = \{\mu \in \mathsf{Tup}(\overline{XY}) \mid \mu[\bar{X}] \in r, \ \mu[\bar{Y}] \in s \text{ and } \mu \text{ satisfies } A\theta B\} = \sigma[A\theta B](r \times s).$ 

Equi-Join

 $\theta$ -join that uses the "="-predicate.

# Example 3.10 (and Exercise)

```
Consider again Example 3.7:
```

 $Continent \times encompasses$  contained tuples that did not really make sense.

 $(Continent \times encompasses)_{continent=name}$  would be more useful.

Furthermore, consider

 $\pi[continent, area, code, percent]((Continent \times encompasses)_{continent=name})$ :

- removes the now redundant "name" column,
- is equivalent to the natural join  $(\rho[name \rightarrow continent]continent) \bowtie encompasses.$

#### 91

## Semi-Join

- recall: joins combine, but are also selective
- semi-join acts like a selection on a relation *r*: selection condition not given as a boolean formula on the attributes of *r*, but by "looking into" another relation (a subquery)

Assume  $r \in \operatorname{Rel}(\bar{X})$  and  $s \in \operatorname{Rel}(\bar{Y})$  such that  $\bar{X} \cap \bar{Y} \neq \emptyset$ .

Result format of  $r \bowtie s$ :  $\bar{X}$ Result relation:  $r \bowtie s = \pi[\bar{X}](r \bowtie s)$ 

The semi-join  $r \bowtie s$  does *not* return the join, but checks which tuples of r "survive" the join with s (i.e., "which find a counterpart in s wrt. the shared attributes"):

- Used with subqueries: (main query)  $\bowtie$  (subquery)
- $r \bowtie s \subseteq r$
- Used for optimizing the evaluation of joins (often in combination with indexes).

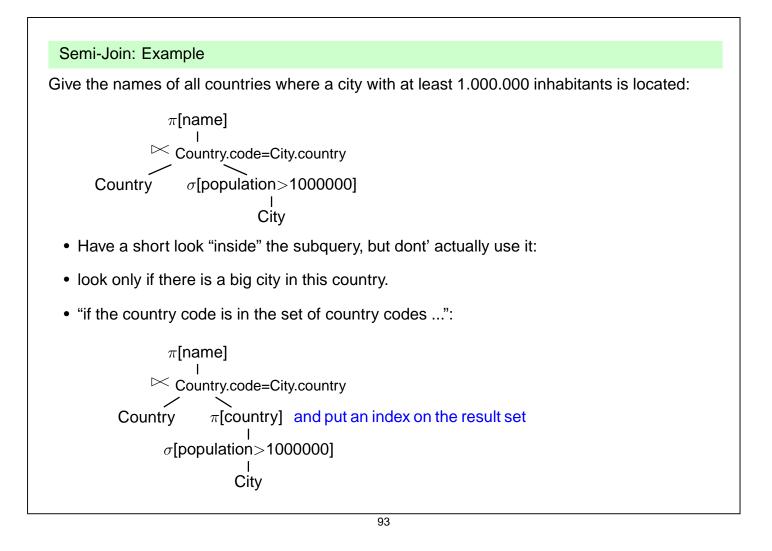

# Outer Join

· Join is the operator for combining relations

## Example 3.11

• Persons work in divisions of a company, tools are assigned to the divisions:

| И               | /orks         | Тос        | ols               |   | Works 🖂 Tools |            |          |  |
|-----------------|---------------|------------|-------------------|---|---------------|------------|----------|--|
| Person Division |               | Division   | ΤοοΙ              |   | Person        | Division   | ΤοοΙ     |  |
| John            | Production    | Production | Production hammer |   | John          | Production | hammer   |  |
| Bill            | Production    | Research   | pen               |   | Bill          | Production | hammer   |  |
| John            | Research      | Research   | Research computer |   | John          | Research   | pen      |  |
| Mary            | Mary Research |            | typewriter        |   | John          | Research   | computer |  |
| Sue Sales       |               |            |                   | - | Mary          | Research   | pen      |  |

- join contains no tuple that describes Sue
- join contains no tuple that describes the administration or sales division
- join contains no tuple that shows that there is a typewriter

computer

Research

Mary

## Outer Join

Assume  $r \in \operatorname{Rel}(\bar{X})$  and  $s \in \operatorname{Rel}(\bar{Y})$ .

Result format of  $r \exists \bowtie v s: \overline{XY}$ 

The outer join extends the "inner" join with all tuples that have no counterpart in the other relation (filled with null values):

# Example 3.12 (Outer Join)

Consider again Example 3.11

| Works IXE Tools |            |            |  |  |
|-----------------|------------|------------|--|--|
| Person          | Division   | ΤοοΙ       |  |  |
| John            | Production | hammer     |  |  |
| Bill            | Production | hammer     |  |  |
| John            | Research   | pen        |  |  |
| John            | Research   | computer   |  |  |
| Mary            | Research   | pen        |  |  |
| Mary            | Research   | computer   |  |  |
| Sue             | Sales      | NULL       |  |  |
| NULL            | Admin      | typewriter |  |  |

| Works 🖂 Tools |            |  |
|---------------|------------|--|
| Person        | Division   |  |
| John          | Production |  |
| Bill          | Production |  |
| John          | Research   |  |
| Mary          | Research   |  |

| Works 🖂 Tools |          |  |
|---------------|----------|--|
| Division      | ΤοοΙ     |  |
| Production    | hammer   |  |
| Research      | pen      |  |
| Research      | computer |  |

95

Formally, the result relation is defined as follows:  $J = r \bowtie s - \text{take the ("inner") join as base}$   $r_0 = r \setminus \pi[\bar{X}](J) = r \setminus (r \bowtie s) - r \text{-tuples that "are missing"}$   $s_0 = s \setminus \pi[\bar{Y}](J) = s \setminus (r \bowtie s) - s \text{-tuples that "are missing"}$   $Y_0 = \bar{Y} \setminus \bar{X}, X_0 = \bar{X} \setminus \bar{Y}$ Let  $\mu_1 \in \text{Tup}(Y_0), \mu_2 \in \text{Tup}(X_0)$  such that  $\mu_1, \mu_2$  consist only of *null* values  $r \sqsupset s = J \cup (r_0 \times \{\mu_1\}) \cup (s_0 \times \{\mu_2\}).$ Example 3.12 (Continued) For the above example,  $J = Works \bowtie Tools$ 

 $r_0 = [$ "Sue", "Sales"],  $s_0 = [$ "Admin", "Typewriter"]  $Y_0 = Tool, X_0 = Person$ Tool Person  $\mu_1 =$  $\mu_2 =$ null null **Division Division** Tool Person Tool Person  $r_0 \times \{\mu_1\} =$  $s_0 \times \{\mu_2\} =$ SueSales null Admin Typewriter null

#### **Generalized Natural Join**

Assume  $r_i \subseteq \operatorname{Tup}(\bar{X}_i)$ . Result format:  $\cup_{i=1}^n \bar{X}_i$ Result relation:  $\bowtie_{i=1}^n r_i = \{\mu \in \operatorname{Tup}(\cup_{i=1}^n \bar{X}_i) \mid \mu[\bar{X}_i] \in r_i\}$ 

# **Exercise 3.1**

Prove that the natural join is associative (which makes the generalized natural join well-defined):

$$\bowtie_{i=1}^{n} r_{i} = ((\dots((r_{1} \bowtie r_{2}) \bowtie r_{3}) \bowtie \dots) \bowtie r_{n}))$$
$$= (r_{1} \bowtie (r_{2} \dots (r_{n-1} \bowtie r_{n}) \dots))$$

97

#### **Relational Division**

Assume  $r \in \text{Rel}(\bar{X})$  and  $s \in \text{Rel}(\bar{Y})$  such that  $\bar{Y} \subsetneq \bar{X}$ . Result format of  $r \div s$ :  $\bar{Z} = \bar{X} \setminus \bar{Y}$ .

The result relation  $r \div s$  is specified as "all  $\overline{Z}$ -values that occur in  $\pi[\overline{Z}](r)$ , with the additional condition that they occur in r together with each of the  $\overline{Y}$  values that occur in s".

Formally,

$$\begin{split} r \div s &= \{ \mu \in \operatorname{Tup}(\bar{Z}) \mid \{ \mu \} \times s \subseteq r \} = \pi[\bar{Z}](r) \setminus \pi[\bar{Z}]((\pi[\bar{Z}](r) \times s) \setminus r). \end{split}$$
 this implies that  $\mu \in \pi[\bar{Z}](r)$ 

- Simple observation: π[Z̄](r) ⊇ r ÷ s.
   This constrains the set of possible results.
- Often,  $\bar{Z}$  and  $\bar{Y}$  correspond to the keys of relations that represent the instances of entity types.

# Example 3.13 (Relational Division)

Compute those organizations that have at least one member on each continent:

First step: which organizations have (some) member on which continents:

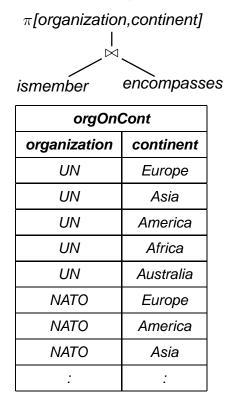

| SELECT DISTINCT i.organization, e.continent |
|---------------------------------------------|
| FROM ismember i, encompasses e              |
| WHERE i.country=e.country                   |
| ORDER by 1                                  |

| n | $\mathbf{n}$ |
|---|--------------|
|   | м.           |
|   |              |
|   |              |

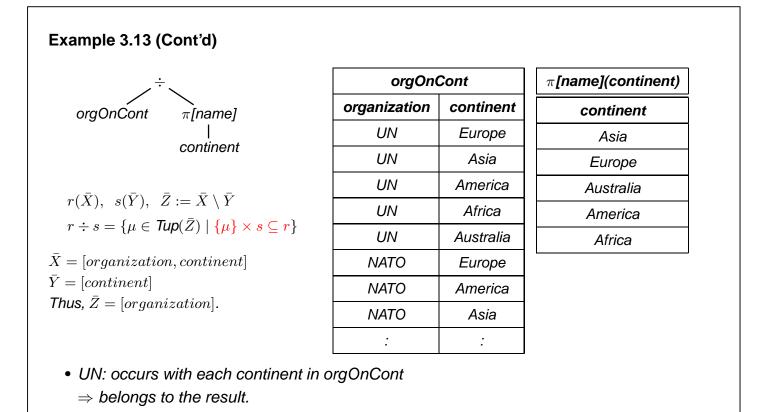

 NATO: does not occur with each continent in orgOnCont ⇒ does not belong to the result.

# Example 3.13 (Cont'd)

Consider again the formal algebraic characterization of Division:

 $r \div s = \{ \mu \in \operatorname{Tup}(\bar{Z}) \mid \{ \mu \} \times s \subseteq r \} = \pi[\bar{Z}](r) \setminus \pi[\bar{Z}]((\pi[\bar{Z}](r) \times s) \setminus r).$ 

- 1. r = orgOnCont,  $s = \pi$ [name](continent), Z = Country.
- 2.  $(\pi[\overline{Z}](r) \times s)$  contains all tuples of organizations with each of the continents, e.g., (NATO, Europe), (NATO, Asia), (NATO, America), (NATO, Africa), (NATO, Australia).
- 3.  $((\pi[\overline{Z}](r) \times s) \setminus r)$  contains all such tuples which are not "valid", e.g., (NATO,Africa).
- 4. projecting this to the organizations yields all those organizations where a non-valid tuple has been generated in (2), i.e., that have no member on some continent (e.g., NATO).
- 5.  $\pi[\overline{Z}](r)$  is the list of all organizations ...
- 6. ... subtracting those computed in (4) yields those that have a member on each continent.

101

| EXPRESSIONS                                                                                         |                                         |                            |     |  |
|----------------------------------------------------------------------------------------------------|-----------------------------------------|----------------------------|-----|--|
| <ul> <li>inductively defined: combining expressions by operators</li> </ul>                         |                                         |                            |     |  |
| <b>Example 3.14</b><br>The names of all cities where (i) he<br>capitals of a member country of this |                                         | e located, and (ii) that a | are |  |
| As a tree:                                                                                          |                                         |                            |     |  |
| $\pi[Ci$                                                                                            | [ity]                                   |                            |     |  |
| $\frown$                                                                                            |                                         |                            |     |  |
| $\pi[Abbrev, City, Prov, Country]$                                                                  | $\rho[Capital \rightarrow$              | $\rightarrow City]$        |     |  |
| Organization                                                                                        | $\pi[Abbrev, Capital, Prov, Country]$   |                            |     |  |
|                                                                                                    | $\bowtie$                               |                            |     |  |
|                                                                                                    | $\rho[Organization \rightarrow Abbrev]$ | $\rho[Code \to Country]$   |     |  |
|                                                                                                    | is_Member                               | Country                    |     |  |
| Note that there are many equivalen                                                                  | t expressions.                          |                            |     |  |

# EXPRESSIONS IN THE RELATIONAL ALGEBRA AS QUERIES

Let  $\mathbf{R} = \{R_1, \dots, R_k\}$  a set of relation schemata of the form  $R_i(\bar{X}_i)$ . As already described, an **database state** to  $\mathbf{R}$  is a **structure** S that maps every relation name  $R_i$  in  $\mathbf{R}$  to a relation  $S(R_i) \subseteq \text{Tup}(\bar{X}_i)$ 

Every algebra expression Q defines a **query** against the state S of the database:

- For given  $\mathbf{R}$ , Q is assigned a **format**  $\Sigma_Q$  (the format of the answer).
- For every database state S, S(Q) ⊆ Tup(Σ<sub>Q</sub>) is a relation over Σ<sub>Q</sub>, called the answer set for Q wrt. S.
- S(Q) can be computed according to the inductive definition, starting with the innermost (atomic) subexpressions.
- Thus, the relational algebra has a functional semantics.

103

# SUMMARY: INDUCTIVE DEFINITION OF EXPRESSIONS

## **Atomic Expressions**

For an arbitrary attribute A and a constant a ∈ dom(A), the constant relation A : {a} is an algebra expression.

 $\Sigma_{A:\{a\}} = [A] \text{ and } S(A:\{a\}) = A:\{a\}$ 

• Every relation name R is an algebra expression.

 $\Sigma_R = \overline{X} \text{ and } \mathcal{S}(R) = \mathcal{S}(R).$ 

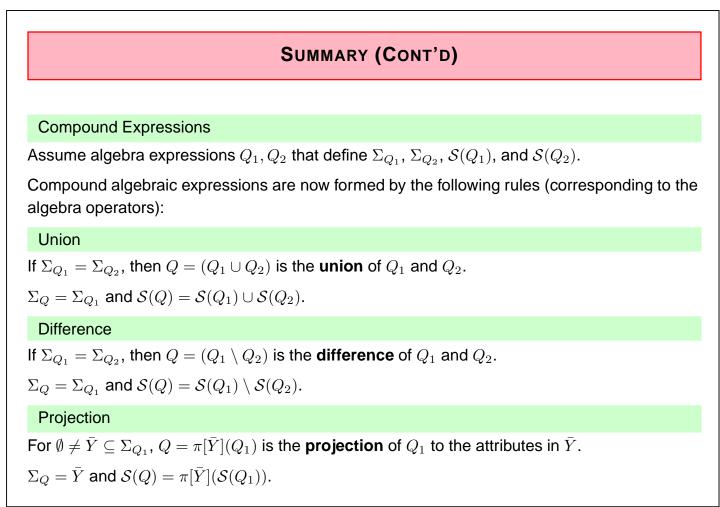

105

# INDUCTIVE DEFINITION OF EXPRESSIONS (CONT'D)

#### Selection

For a selection condition  $\alpha$  over  $\Sigma_{Q_1}$ ,  $Q = \sigma[\alpha]Q_1$  is the **selection** from  $Q_1$  wrt.  $\alpha$ .

 $\Sigma_Q = \Sigma_{Q_1}$  and  $\mathcal{S}(Q) = \sigma[\alpha](\mathcal{S}(Q_1)).$ 

## Natural Join

 $Q = (Q_1 \bowtie Q_2)$  is the **(natural) join** of  $Q_1$  and  $Q_2$ .

 $\Sigma_Q = \Sigma_{Q_1} \cup \Sigma_{Q_2}$  and  $\mathcal{S}(Q) = \mathcal{S}(Q_1) \bowtie \mathcal{S}(Q_2)$ .

## Renaming

For  $\Sigma_{Q_1} = \{A_1, \ldots, A_k\}$  and  $\{B_1, \ldots, B_k\}$  a set of attributes,  $\rho[A_1 \to B_1, \ldots, A_k \to B_k]Q_1$  is the **renaming** of  $Q_1$ 

 $\Sigma_Q = \{B_1, \dots, B_k\}$  and  $\mathcal{S}(Q) = \{\mu[A_1 \to B_1, \dots, A_k \to B_k] \mid \mu \in \mathcal{S}(Q_1)\}.$ 

## Example

## Example 3.15

Professor(PNr, Name, Office), Course(CNr, Credits, CName) teach(PNr, CNr), examine(PNr, CNr)

• For each professor (name) determine the courses he gives (CName).

 $\pi$  [Name, CName] ((Professor  $\bowtie$  teach)  $\bowtie$  Course)

 For each professor (name) determine the courses (CName) that he teaches, but that he does not examine.

```
\pi[\mathsf{Name}, \mathsf{CName}](( \\ (\pi[\mathsf{Name}, \mathsf{CNr}](\mathsf{Professor} \bowtie \mathsf{teach})) \\ \\ \\ (\pi[\mathsf{Name}, \mathsf{CNr}](\mathsf{Professor} \bowtie \mathsf{examine})) \\ ) \bowtie \mathsf{Course})
```

Simpler expression:

```
\pi [Name, CName] ((Professor \bowtie (teach \setminus examine)) \bowtie Course)
```

107

# EQUIVALENCE OF EXPRESSIONS

Algebra expressions Q, Q' are called **equivalent**,  $Q \equiv Q'$ , if and only if for all structures S, S(Q) = S(Q').

Equivalence of expressions is the basis for algebraic optimization.

Let attr( $\alpha$ ) the set of attributes that occur in a selection condition  $\alpha$ , and  $Q, Q_1, Q_2, \ldots$  expressions with formats  $X, X_1, \ldots$ 

## Projections

• 
$$\overline{Z}, \overline{Y} \subseteq \overline{X} \Rightarrow \pi[\overline{Z}](\pi[\overline{Y}](Q)) \equiv \pi[\overline{Z} \cap \overline{Y}](Q).$$

•  $\bar{Z} \subseteq \bar{Y} \subseteq \bar{X} \Rightarrow \pi[\bar{Z}](\pi[\bar{Y}](Q)) \equiv \pi[\bar{Z}](Q).$ 

#### Selections

- $\sigma[\alpha_1](\sigma[\alpha_2](Q)) \equiv \sigma[\alpha_2](\sigma[\alpha_1](Q)) \equiv \sigma[\alpha_1 \land \alpha_2](Q)).$
- $\operatorname{attr}(\alpha) \subseteq \bar{Y} \subseteq \bar{X} \Rightarrow \pi[\bar{Y}](\sigma[\alpha](Q)) \equiv \sigma[\alpha](\pi[\bar{Y}](Q)).$

## Joins

- $Q_1 \bowtie Q_2 \equiv Q_2 \bowtie Q_1.$
- $(Q_1 \bowtie Q_2) \bowtie Q_3 \equiv Q_1 \bowtie (Q_2 \bowtie Q_3).$

# EQUIVALENCE OF EXPRESSIONS (CONT'D)

Joins and other Operations

- $\operatorname{attr}(\alpha) \subseteq \bar{X}_1 \cap \bar{X}_2 \Rightarrow \sigma[\alpha](Q_1 \bowtie Q_2) \equiv \sigma[\alpha](Q_1) \bowtie \sigma[\alpha](Q_2).$
- $\operatorname{attr}(\alpha) \subseteq \bar{X}_1, \operatorname{attr}(\alpha) \cap \bar{X}_2 = \emptyset \Rightarrow \sigma[\alpha](Q_1 \bowtie Q_2) \equiv \sigma[\alpha](Q_1) \bowtie Q_2.$
- Assume  $V \subseteq \overline{X_1 X_2}$  and let  $W = \overline{X_1} \cap \overline{VX_2}$ ,  $U = \overline{X_2} \cap \overline{VX_1}$ . Then,  $\pi[V](Q_1 \bowtie Q_2) = \pi[V](\pi[W](Q_1) \bowtie \pi[U](Q_2));$
- $\bar{X}_2 = \bar{X}_3 \Rightarrow Q_1 \bowtie (Q_2 \text{ op } Q_3) = (Q_1 \bowtie Q_2) \text{ op } (Q_1 \bowtie Q_3) \text{ where } \text{ op } \in \{\cup, -\}.$

## Exercise 3.2

Prove some of the equalities (use the definitions given on the "Base Operators" slide).

109

# EXPRESSIVE POWER OF THE ALGEBRA

## **Transitive Closure**

The transitive closure of a binary relation R, denoted by  $R^*$  is defined as follows:

$$\begin{array}{rcl} R^1 &=& R\\ R^{n+1} &=& \{(a,b)| \text{ there is an } s \text{ s.t. } (a,x) \in R^n \text{ and } (x,b) \in R \}\\ R^* &=& \displaystyle \bigcup_{1..\infty} R^n \end{array}$$

Examples:

- child(x,y): child\* = descendant
- flight connections
- flows\_into of rivers in MONDIAL

# Theorem 3.2

There is no expression of the relational algebra that computes the transitive closure of arbitrary binary relations r.

# EXAMPLES

Time to play. Perhaps postpone examples after comparison with SQL (next subsections)

# Aspects

- join as "extending" operation (cartesian product "all pairs of X and Y such that ...")
- equijoin as "restricting" operation
- natural join/equijoin in many cases along key/foreign key relationships
- relational division (in case of queries of the style "return all X that are in a given relation with all Y such that ...")